# Universe® Revit Modeling Guide

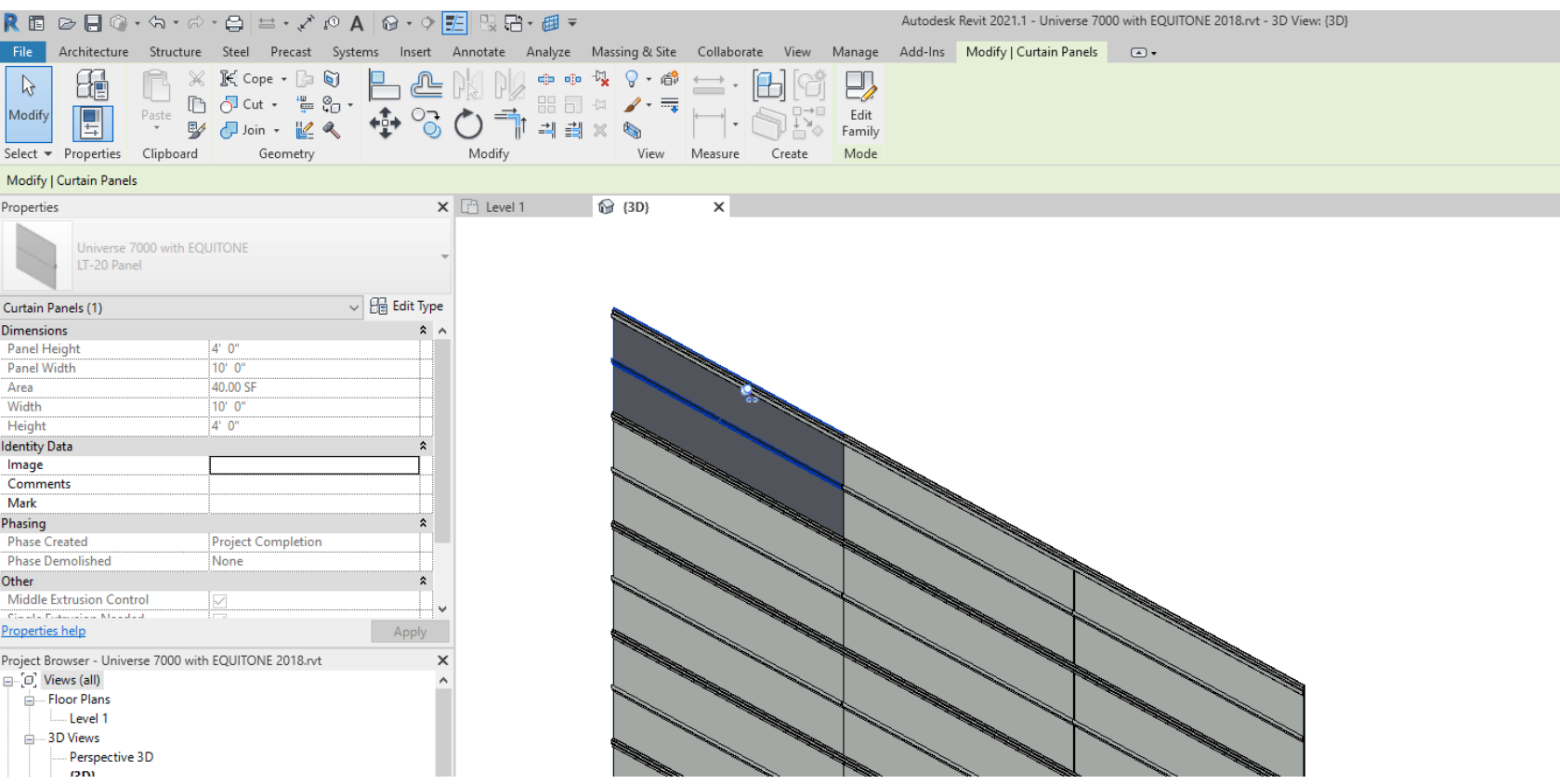

# IL PUNIVERSE®

#### **Overview**

This guide is meant to teach you how to efficiently model Universe rainscreen facades in Revit. Different facade designs call for different modeling techniques. By modeling facades in a well-defined way, you can leverage our Universe® design tools that automatically calculate budget pricing and material optimizations.

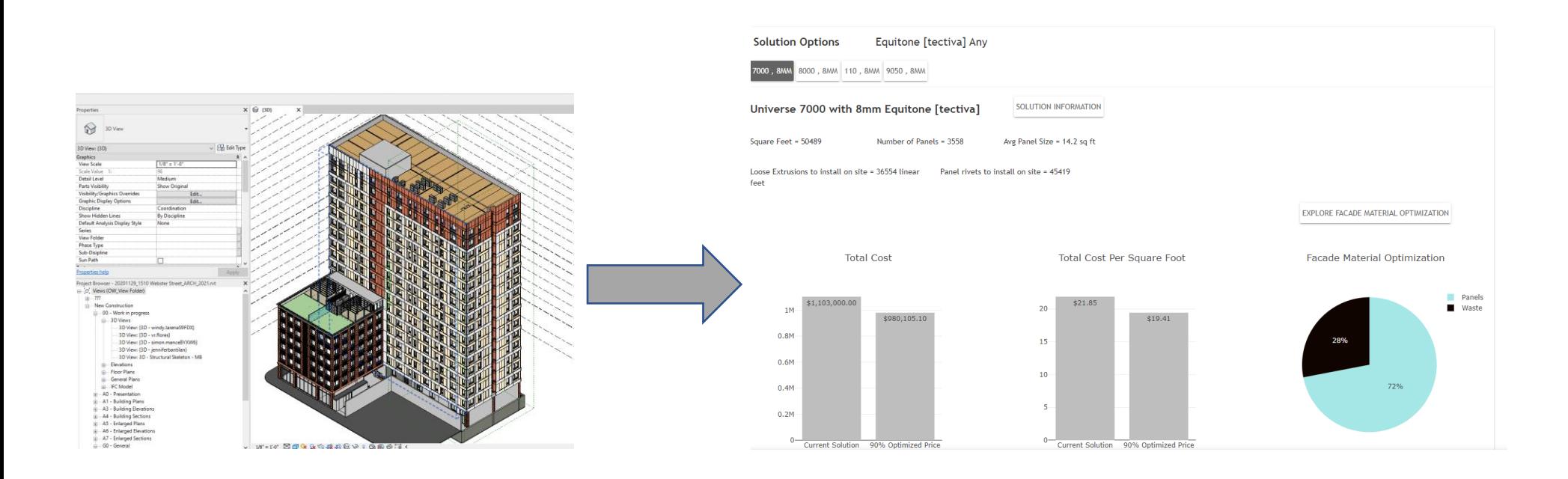

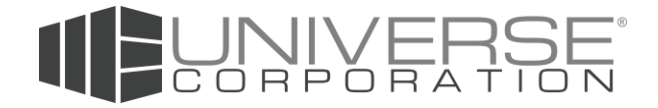

#### Modeling Techniques Overview

The most important rule to remember when modeling facades in Revit is to explicitly model each panel. This enables the design, budgeting, bidding, engineering, and fabrication processes all to leverage this core data. We will go over the 3 main modeling techniques:

- 1) Curtain Walls Standard (Easy)
	- a. Great for grid-based patterns
	- b. Quick iterations
- 2) Basic Wall with Parts (Easy)
	- a. Flexible CAD-style tools to draw panel layout
	- b. Great for any pattern type
- 3) Massing with Curtain Panel Pattern Based (Hard)
	- a. Create running bonds quickly
	- b. Complex parametric patterns
	- c. Steeper learning curve

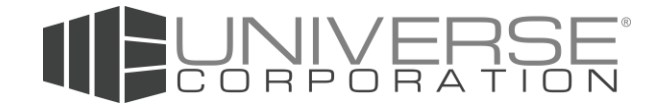

## Curtain Walls – Standard

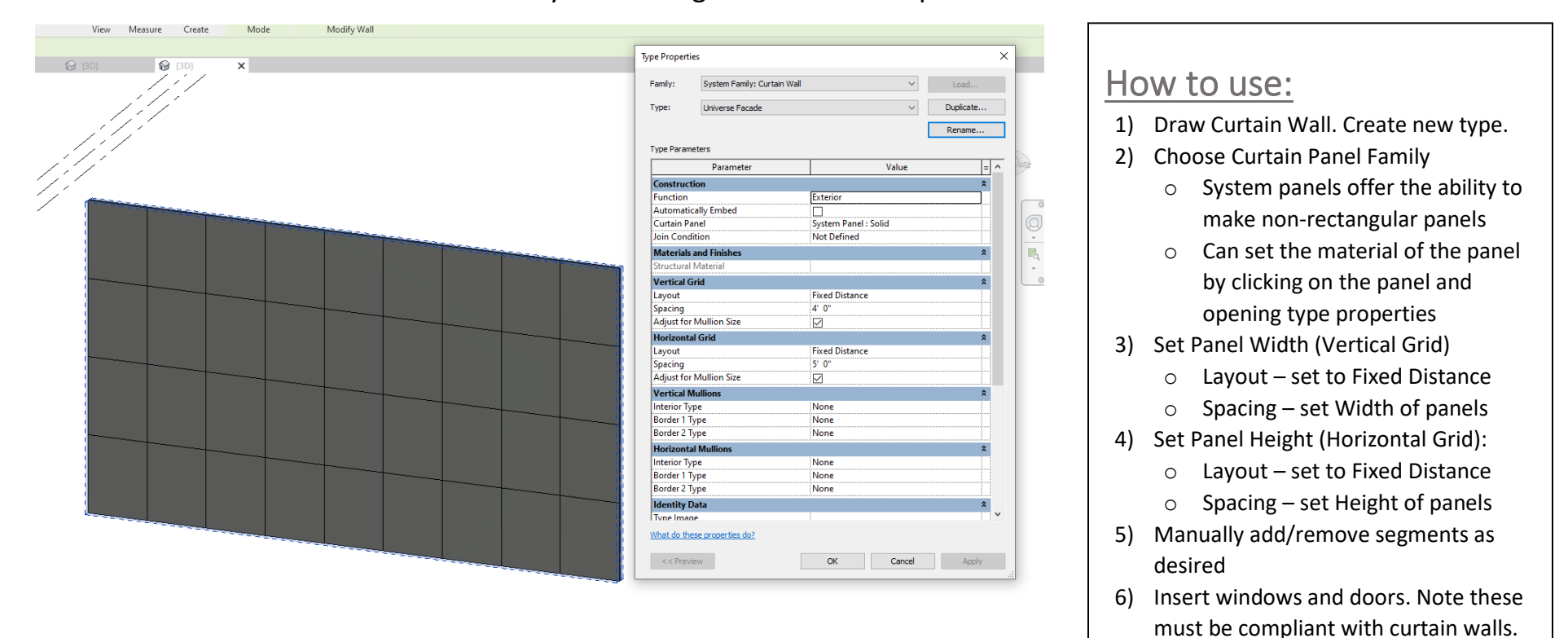

Fastest and easiest method. Use this when you want a grid-based facade pattern.

Tip: Model the wall structure, insulation, weather barrier, and subframing using a Basic Wall and only model the panels with a Curtain Wall placed along the Basic Wall

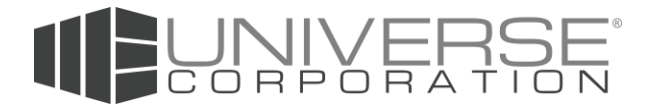

#### Basic Walls with Parts

Most flexible method and easy to use. Can use standard CAD linework tools to sketch the panel layout, including nonrectangular shapes. Also by using a Basic Wall, you can use your standard windows and doors on the facade.

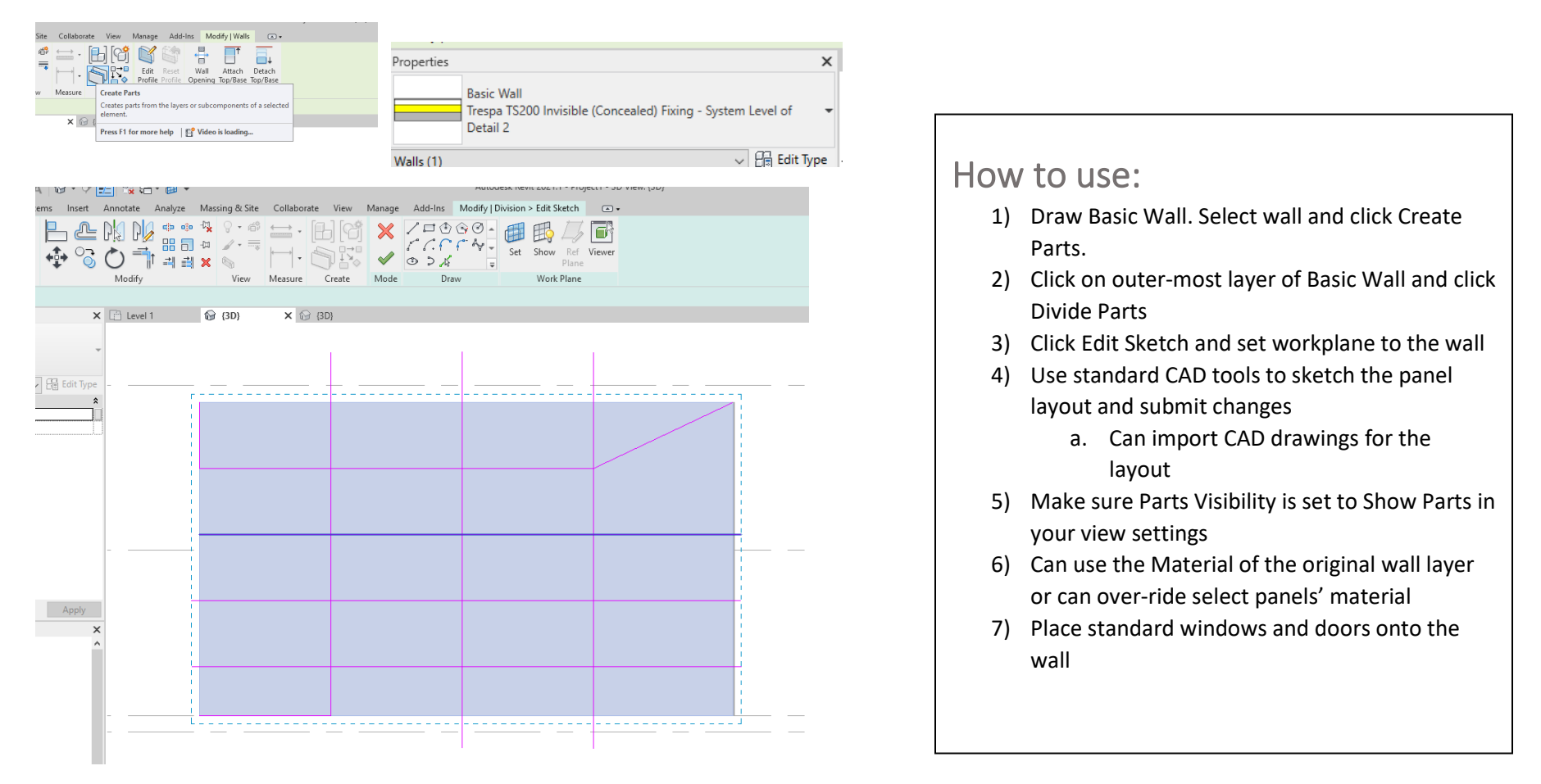

Tip: Make sure the sketch lines go past the boundary of the wall to make sure all panels are recognized

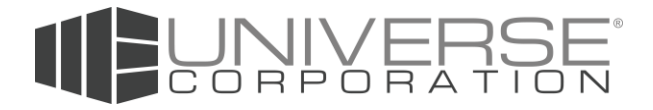

## Massing with Curtain Panel Pattern Based

This is the hardest method to use and learn. It is great for running bond patterns and more generally, parametric facade layouts.

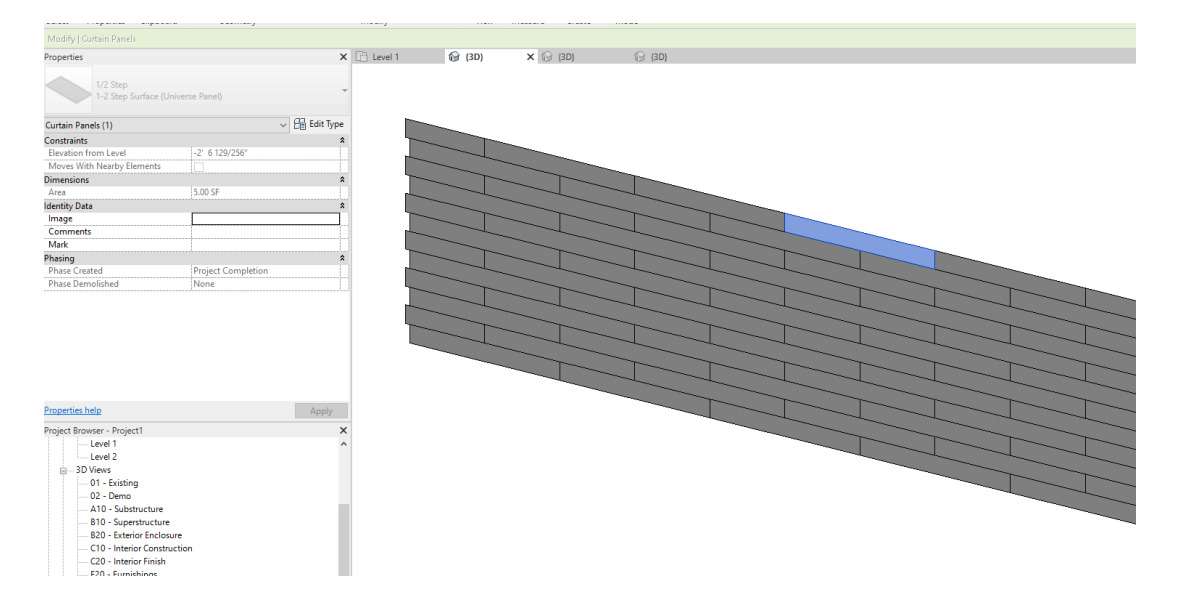

Tip: There are lots of different patterns you can play around with. Watch videos by searching "Revit - Curtain Panel Pattern Based".

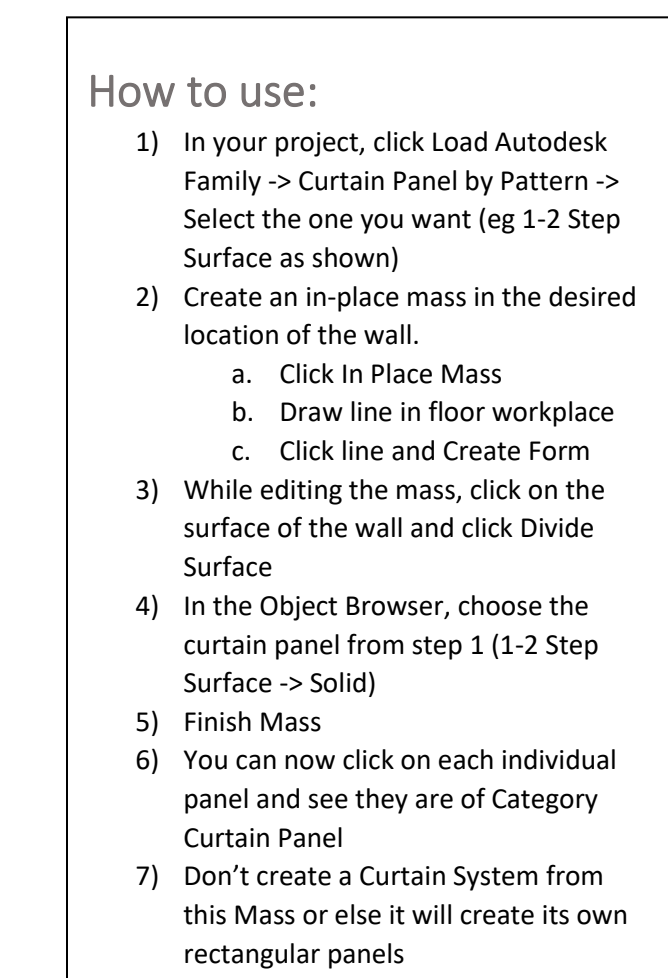

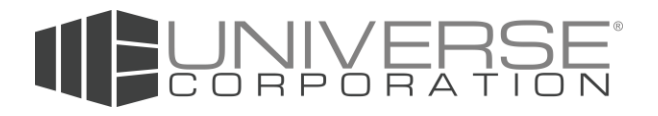